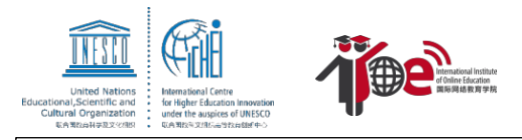

**01**

## **Guide d'inscription à la formation à plusieurs niveaux de l'IIOE - Le Big Data au niveau général**

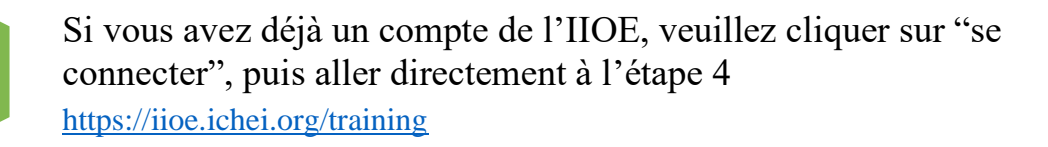

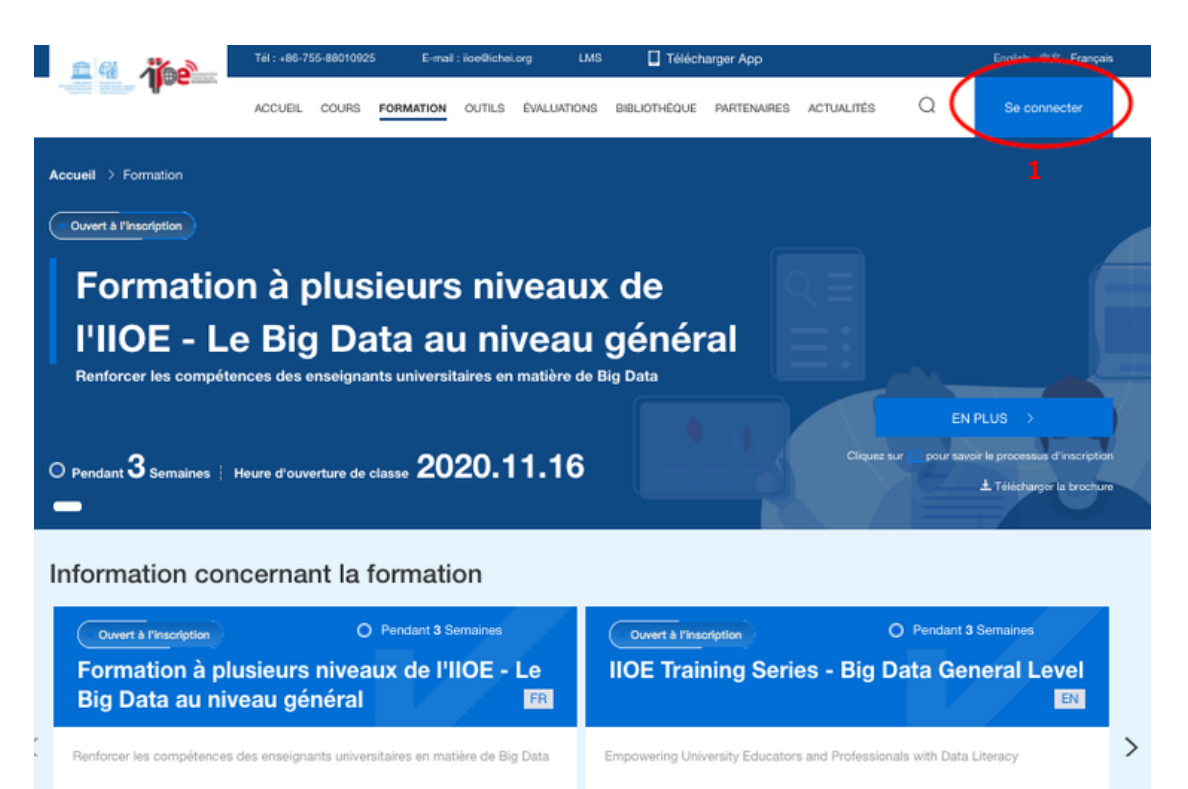

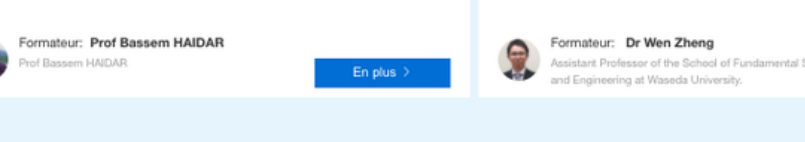

En plus

## **SE CONNECTER**

E-mail Mot de passe **1** Se connecter Mot de passe oublié ? Vous n'avez pas de compte ? INSCRIVEZ-VOUS

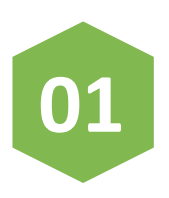

Si vous n'avez pas de compte, veuillez-vous inscrire au <https://www.iioe.org/register>

#### **SE CONNECTER**

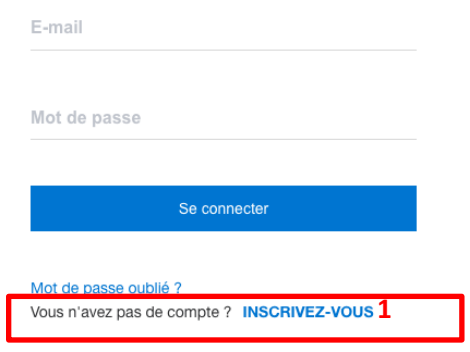

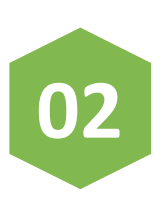

Pour créer un compte, veuillez remplir les informations, puis cliquer sur "suivant"<br>S'INSCRIRE

**2**

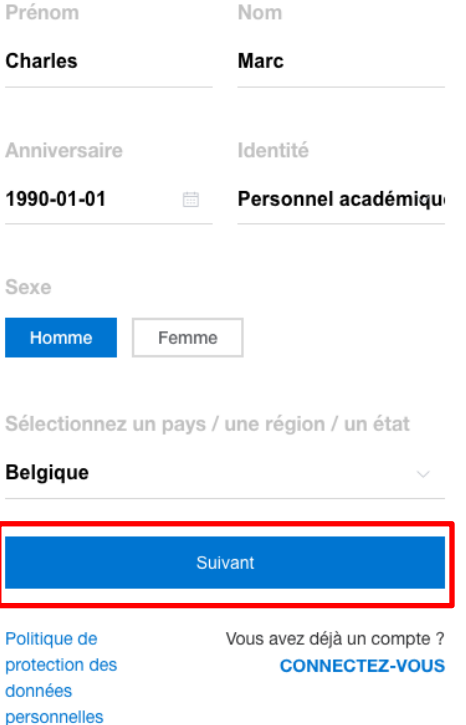

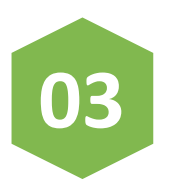

Rempliez les informations, puis cliquez sur "s'inscrire". Votre inscription sera bientôt complétée

#### **S'INSCRIRE**

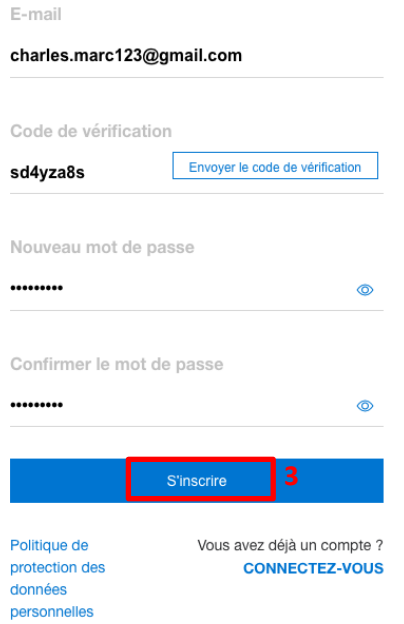

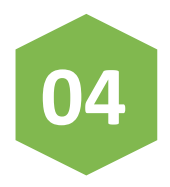

Après l'inscription, rempliez votre adresse mail et mot de passe, puis cliquez sur "se connecter"

#### **SE CONNECTER**

E-mail

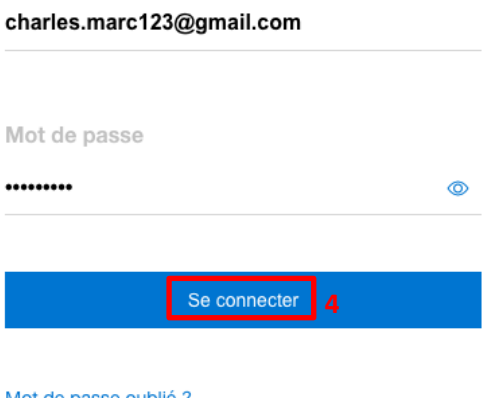

Mot de passe oublié ? Vous n'avez pas de compte ? INSCRIVEZ-VOUS

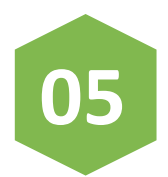

Veuillez choisir la classe en français dirigée par Prof Bassem HAIDAR **<https://www.iioe.org/training/061dcbc3-2563-40de-b0fb-ec63950e2f20>** 

Ouvert à l'inscription

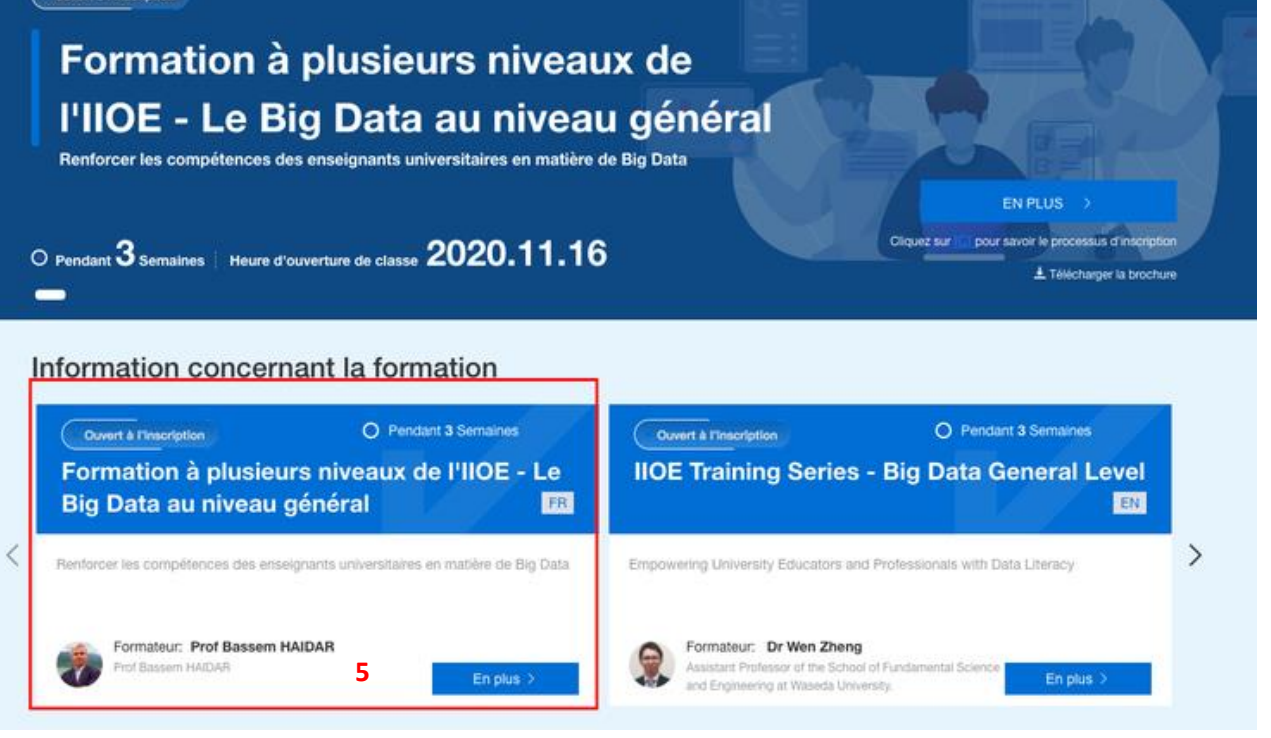

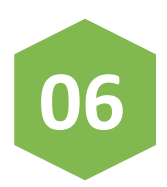

#### Cliquez sur "inscrire dès maintenant" pour vous inscrire à la formation en français

<https://www.iioe.org/training/061dcbc3-2563-40de-b0fb-ec63950e2f20>

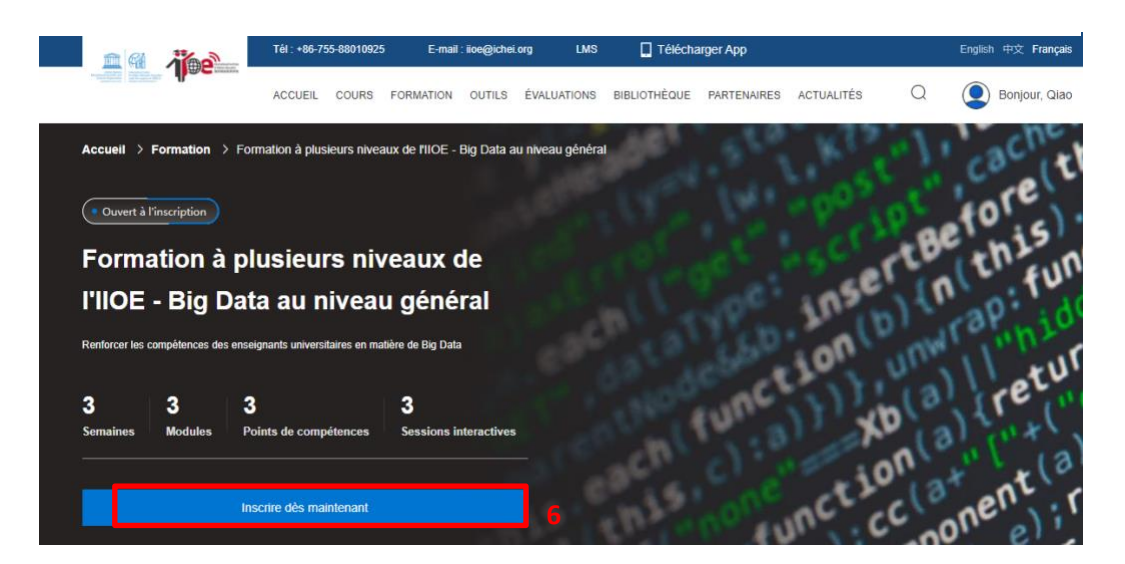

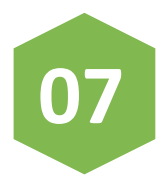

Rempliez les informations personnelles et cliquez sur "Prochaine étape"

O HOME

**Formulaire** d'enregistrement pour la formation

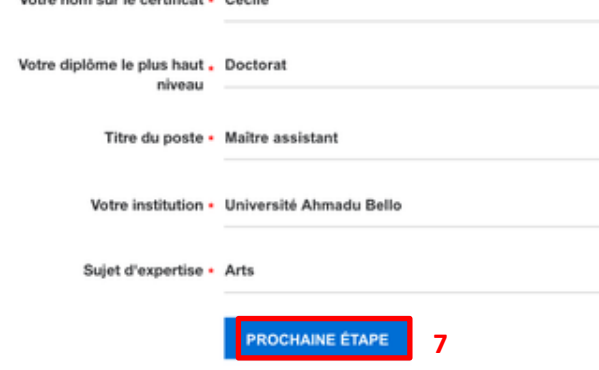

n nom our la contificat - Coolie

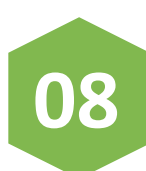

# **08** Rempliez le questionnaire et cliquez sur "Soumettre "

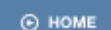

### Questionnaire

2: Savez-vous comment utiliser Excel ? Pas du tout/jamais Maltrison Y.  $\overline{\mathbf{a}}$ ä s 3: Avez-vous utilisé la machine virtuelle sur le cloud, comme AWS EC2 ? Pas du tout/jamais Maltrison  $\mathbf{r}$  $\overline{2}$  $\Delta$  $\bar{n}$ 4: Connaissez-vous le processus de base de l'analyse des données ? Pas du tout/lamais Maltrison  $\mathbf{1}$  $\overline{a}$ ă s. 5: Avez-vous appris le cas d'application de big data, comme l'application dans l'Amazon ? Pas du tout/lamais Maltrison  $\mathbf{1}$  $\overline{2}$ ă  $\overline{\mathbf{a}}$ 6: Avez-vous appris le cas d'application de big data dans le domaine de la recherche scientifique ? Pas du tout/jamais Maltrison  $\overline{2}$  $\mathbf{1}$  $\overline{\mathbf{3}}$ b. 7: Avez-vous appris le cas d'application de big data dans le domaine de l'éducation? Pas du tout/jamais Maltriser  $\mathbf{L}$  $\overline{\mathbf{3}}$ 4 s 8: Avez-vous étudié systématiquement l'analyse des données, y compris l'acquisition de données, la modélisation de données, etc. ? Pas du tout/jamais Maltrise  $\bar{\bf 2}$  $\bf{3}$ 4 5

9: Connaissez-vous le langage SQL et les opérations de base de l'analyse des données ?

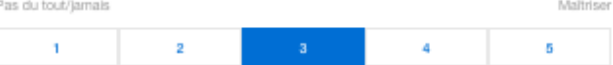

10: Connaissez-vous la rédaction de rapport de recherche et rédiger le rapport par Internet ou par d'autres moyens ?

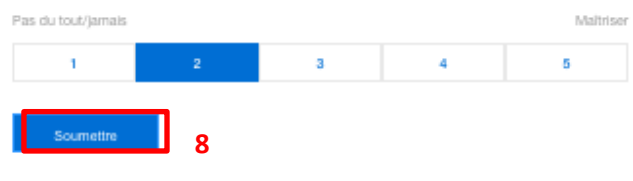

 $\boxed{1}$  2

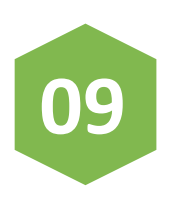

Après l'inscription à la formation, veuillez patientez lors de l'évoluation de votre inscription par l'IIOE. Votre demande sera approuvée dans 72 heures par mail

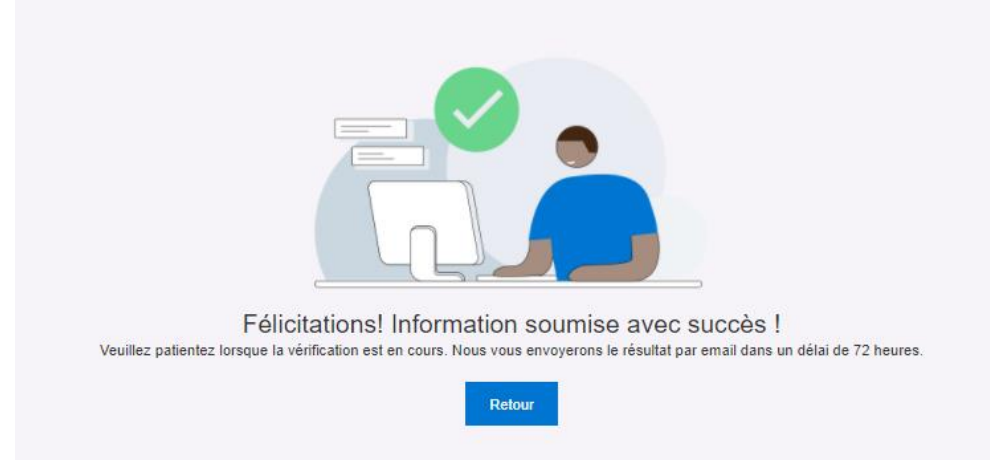